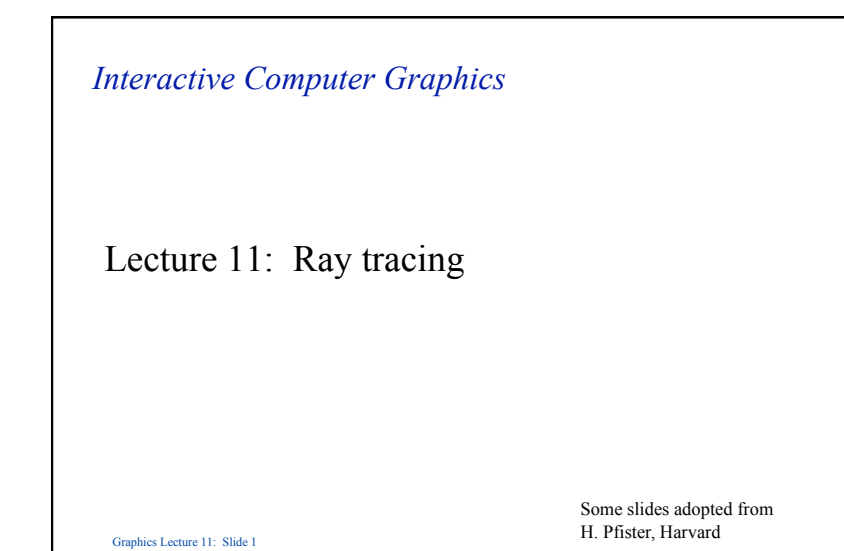

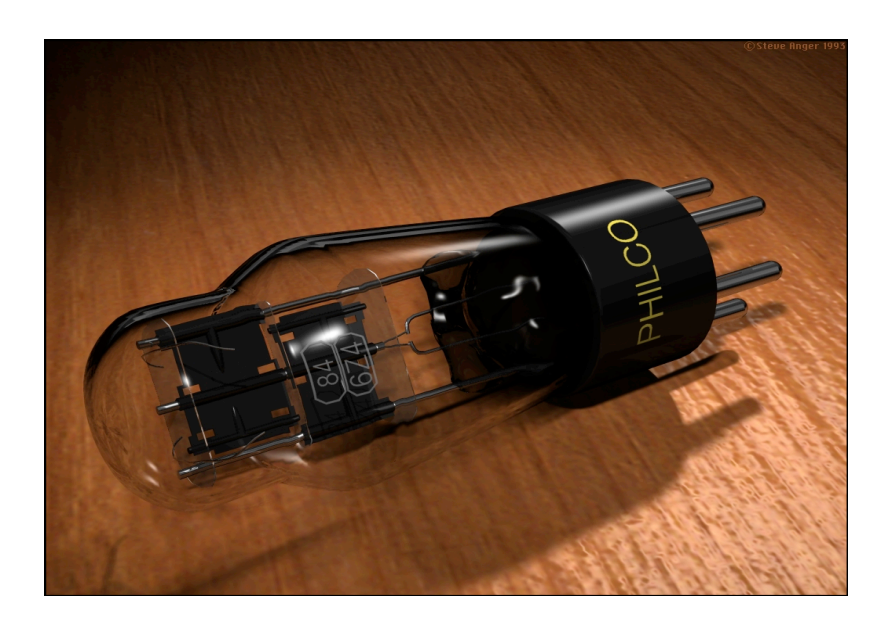

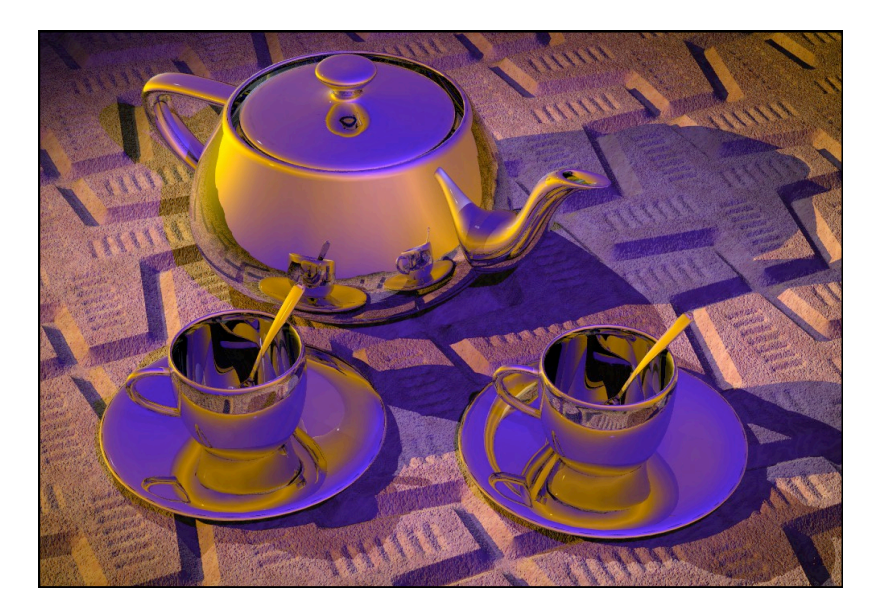

#### *Direct and Global Illumination*

- Direct illumination: A surface point receives light directly from all light sources in the scene.
	- Computed by the direct illumination model.
- Global illumination: A surface point receives light after the light rays interact with other objects in the scene.

1

- Points may be in shadow.
- Rays may refract through transparent material.
- Computed by reflection and transmission rays.

## *Albrecht Dürer's Ray Casting Machine*  • Albrecht Dürer, 16<sup>th</sup> century

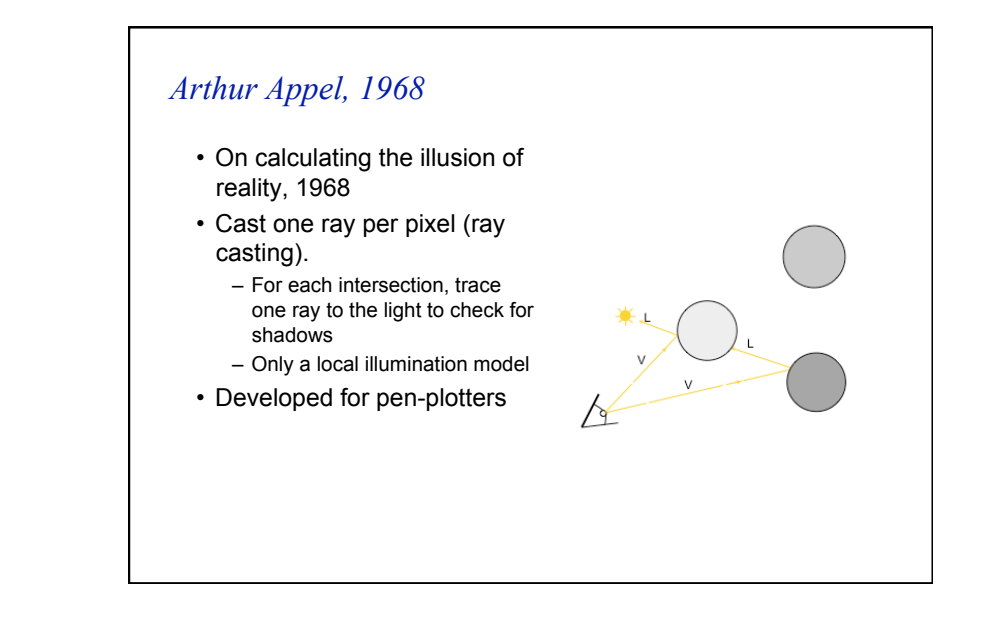

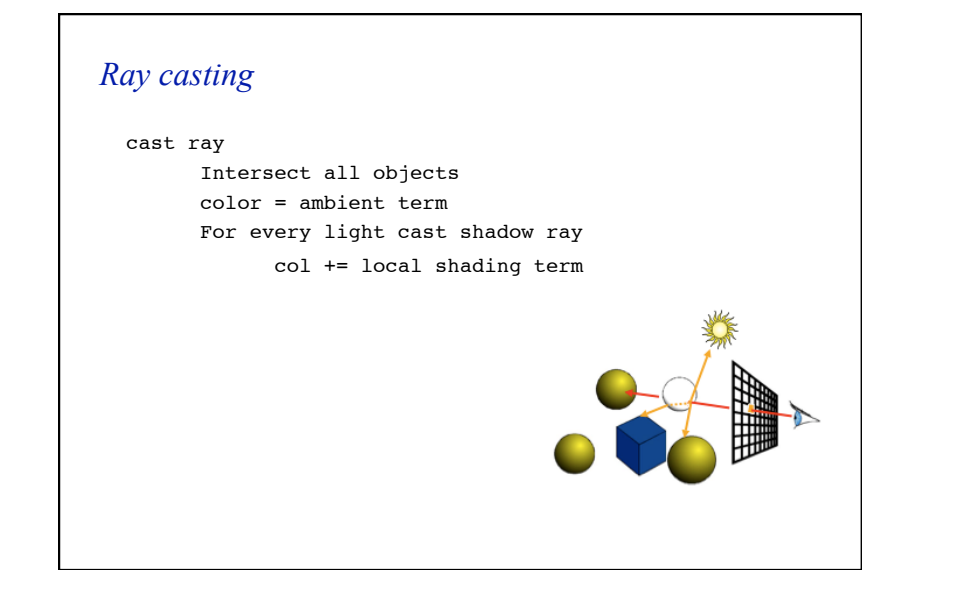

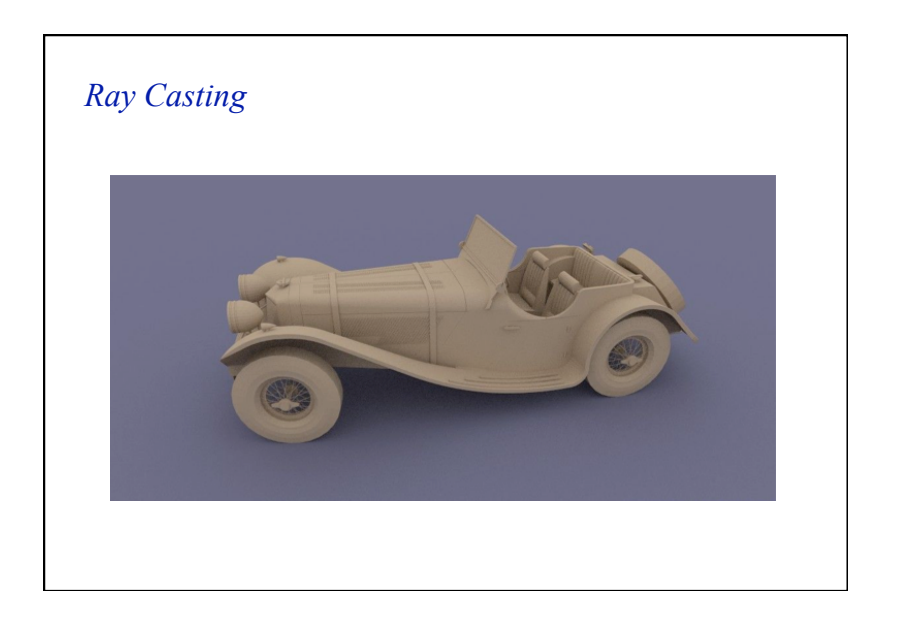

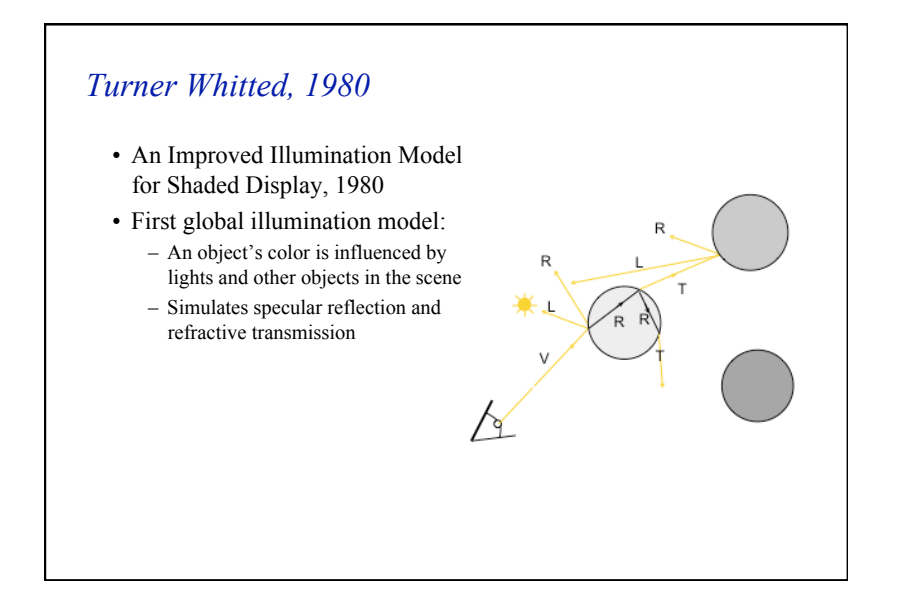

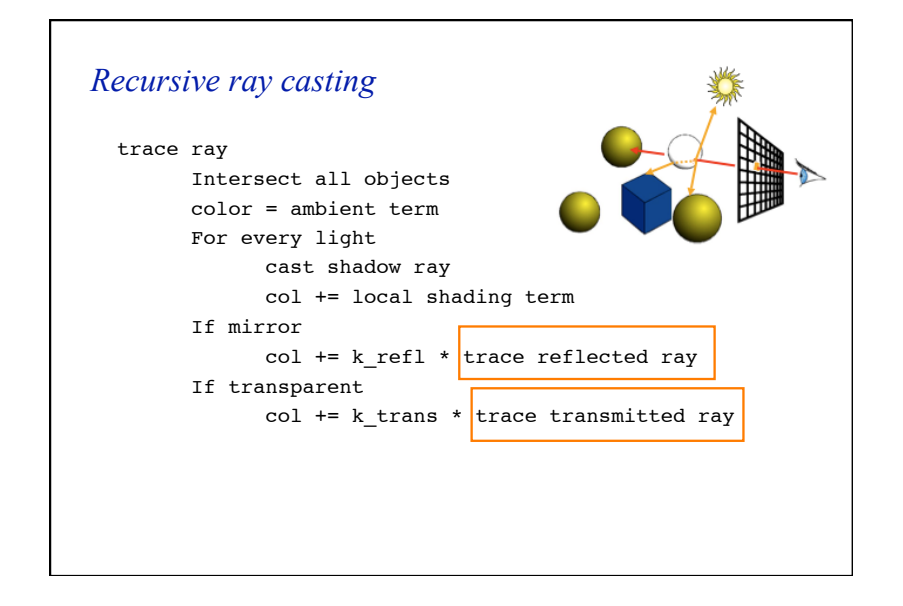

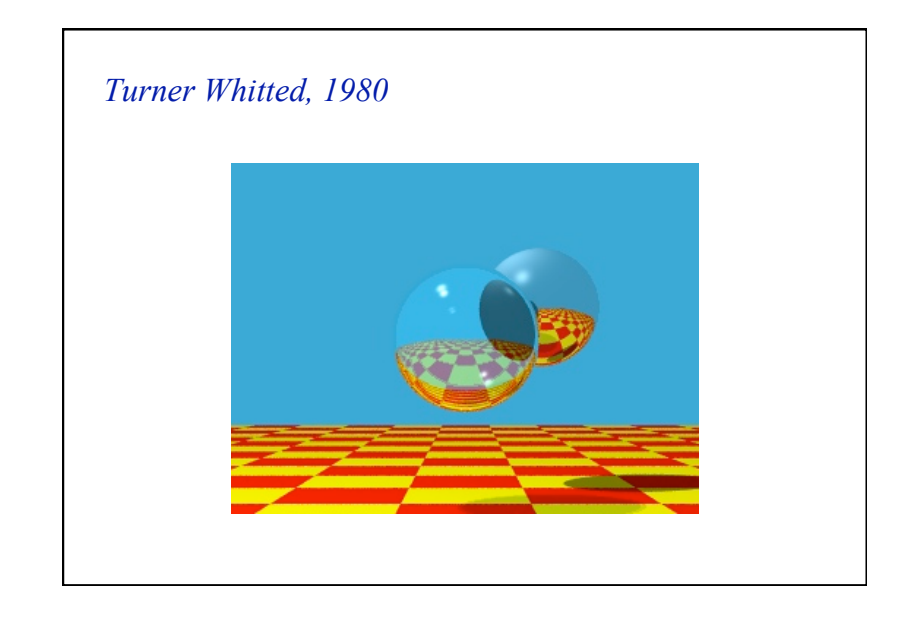

#### *Does it ever end?*

- Stopping criteria:
	- Recursion depth: Stop after a number of bounces
	- Ray contribution: Stop if reflected / transmitted contribution becomes too small

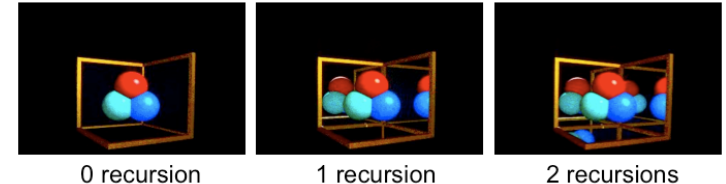

0 recursion

1 recursion

#### *Ray tracing: Primary rays*

- For each ray we need to test which objects are intersecting the ray:
	- If the object has an intersection with the ray we calculate the distance between viewpoint and intersection
	- If the ray has more than one intersection, the smallest distance identifies the visible surface.
- Primary rays are rays from the view point to the nearest intersection point
- Local illumination is computed as before:

$$
L = k_a + (k_d (\mathbf{n} \cdot \mathbf{l}) + k_s (\mathbf{v} \cdot \mathbf{r})^q) I_s
$$

#### *Ray tracing: Secondary rays*

- Secondary rays are rays originating at the intersection points
- Secondary rays are caused by
	- rays reflected off the intersection point in the direction of reflection
	- rays transmitted through transparent materials in the direction of refraction
	- shadow rays

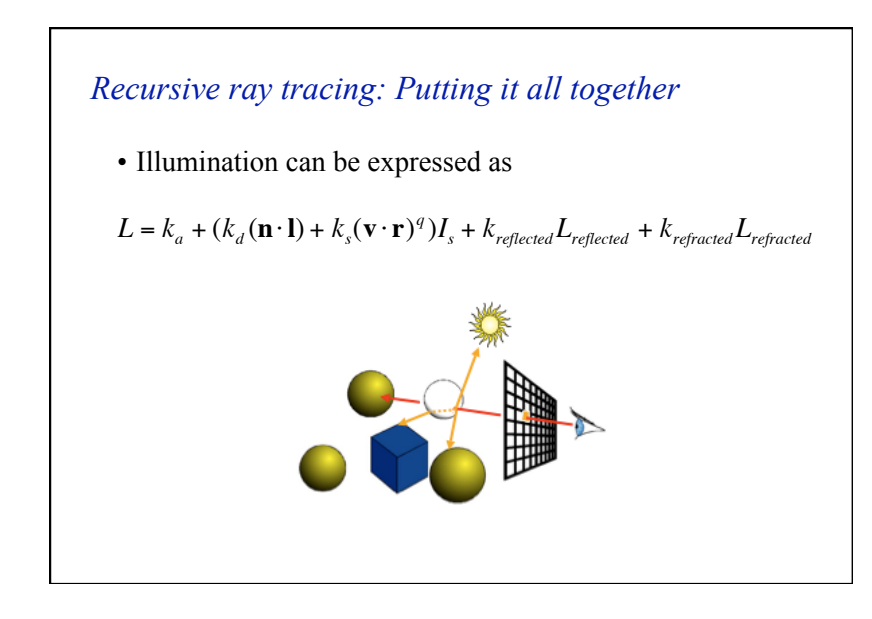

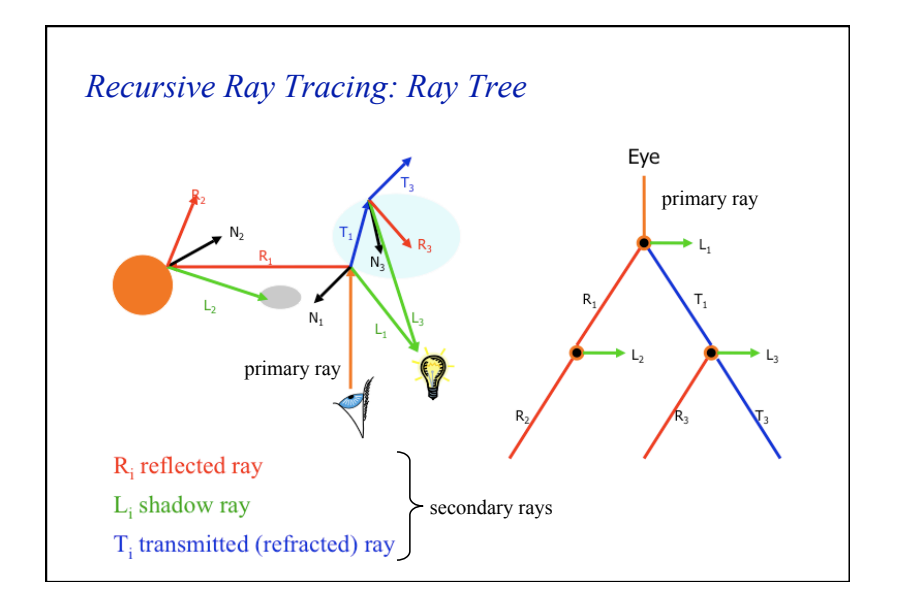

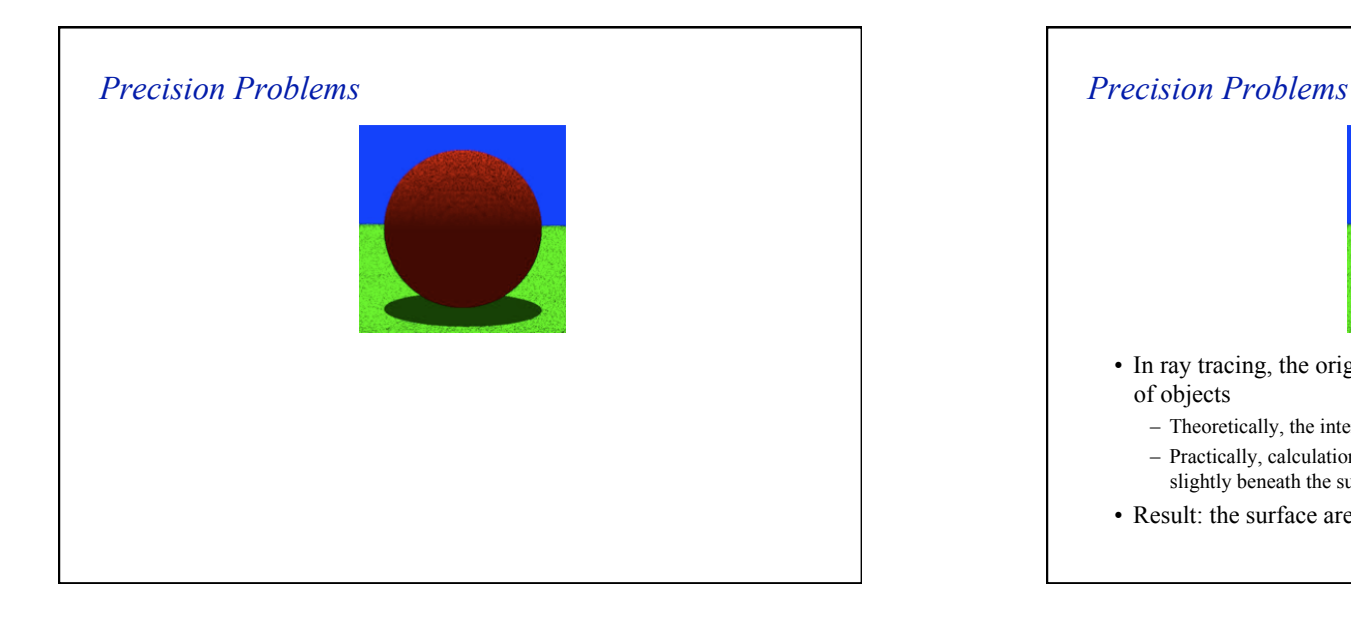

### • In ray tracing, the origin of (secondary) rays is often on the surface of objects – Theoretically, the intersection point should be on the surface – Practically, calculation imprecision creeps in, and the origin of the new ray is slightly beneath the surface

• Result: the surface area is shadowing itself

#### <sup>ε</sup> *to the rescue ...*

- Check if t is within some epsilon tolerance:
	- if abs(µ) < ε
	- point is on the surface
	- else
		- point is inside/outside
	- Choose the ε tolerance empirically
- Move the intersection point by epsilon along the surface normal so it is outside of the object
- Check if point is inside/outside surface by checking the sign of the implicit (sphere etc.) equation

#### *Mirror reflection*

- Compute mirror contribution
- Cast ray in direction symmetric wrt. normal
- Multiply by reflection coefficient (color)

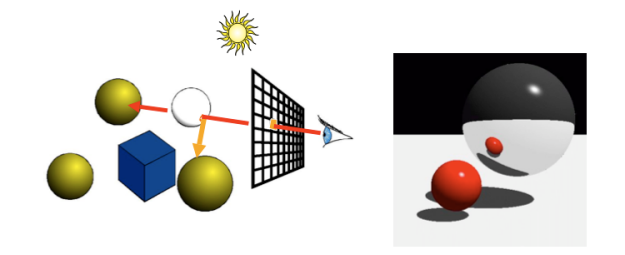

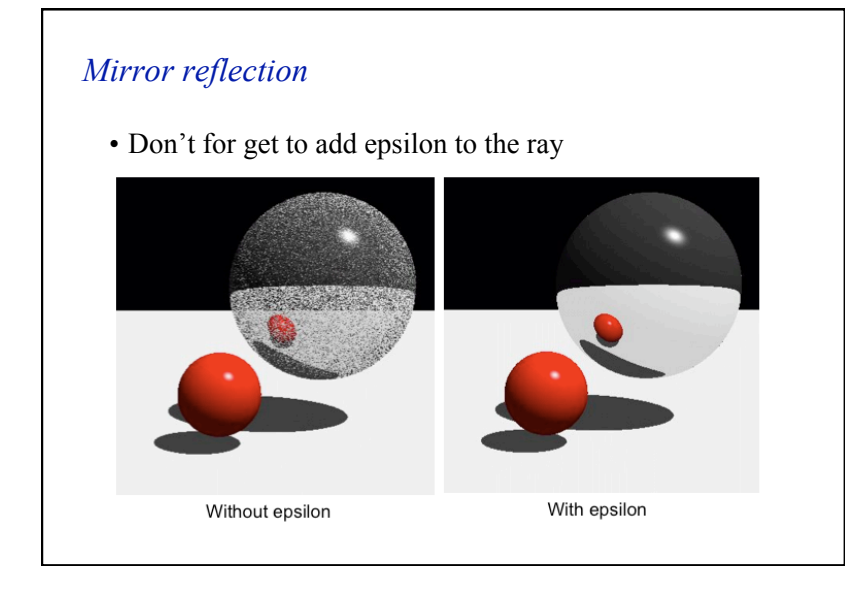

#### *Mirror reflection*

- To calculate illumination as a result of reflections
	- calculate the direction of the secondary ray at the intersection of the primary ray with the object.
- given that
	- n is the unit surface normal
	- $-$  v is the direction of the primary ray
	- $-$  v' is the direction of the secondary ray as a result of reflections

 $\mathbf{v}' = \mathbf{v} - (2\mathbf{v} \cdot \mathbf{n})\mathbf{n}$ 

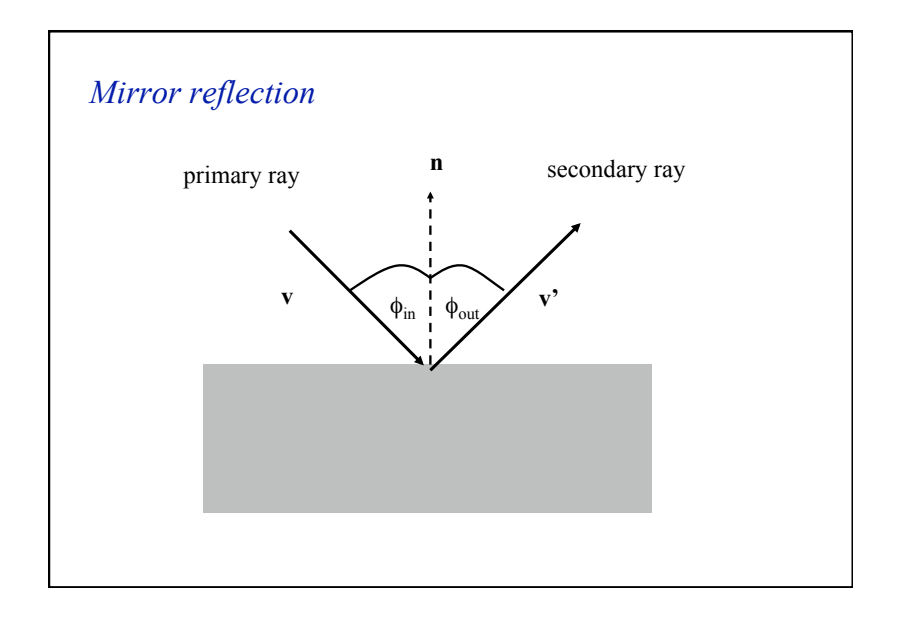

#### *Mirror reflection*

The **v**, **v'** and **n** are unit vectors and coplanar so:  $v' = \alpha v + \beta n$ Taking the dot product with **n** yields the eq.:  $\mathbf{n} \cdot \mathbf{v}' = \alpha \mathbf{v} \cdot \mathbf{n} + \beta = \mathbf{v} \cdot \mathbf{n}$ Requiring v' to be a unit vector yields the second eq.:  $1 = \mathbf{v} \cdot \mathbf{v} = \alpha^2 + 2 \alpha \beta \mathbf{v} \cdot \mathbf{n} + \beta^2$ • Solving both equations yields:  $\mathbf{v}' = \mathbf{v} - (2\mathbf{v} \cdot \mathbf{n})\mathbf{n}$ 

#### *Transparency*

- Compute transmitted contribution
- Cast ray in refracted direction
- Multiply by transparency coefficient

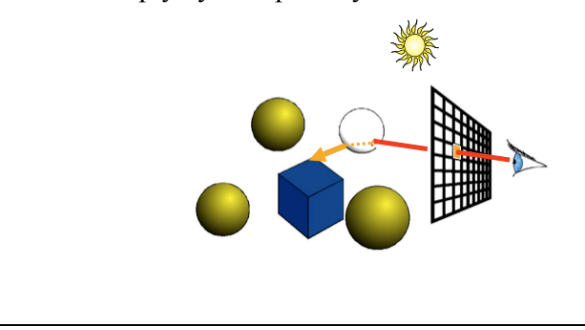

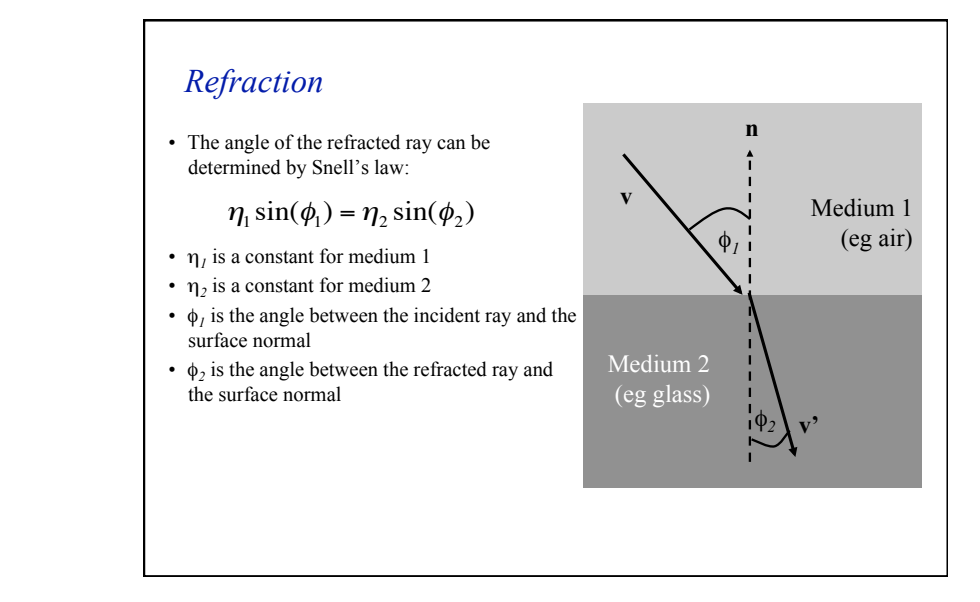

#### *Refraction*

• In vector notation Snell's law can be written:

$$
k_1(\mathbf{v} \times \mathbf{n}) = k_2(\mathbf{v}' \times \mathbf{n})
$$

• The direction of the refracted ray is

$$
\mathbf{v}' = \frac{\eta_1}{\eta_2} \left[ \sqrt{\left( \mathbf{n} \cdot \mathbf{v} \right)^2 + \left( \frac{\eta_2}{\eta_1} \right)^2 - 1} - \mathbf{n} \cdot \mathbf{v} \right] \cdot \mathbf{n} + \mathbf{v}
$$

 $\backslash$ 

Į  $\cdot$  $\overline{\phantom{a}}$ 

#### *Refraction*

• This equation only has a solution if

$$
(\mathbf{n} \cdot \mathbf{v})^2 > 1 - \left(\frac{\eta_2}{\eta_1}\right)^2
$$

- This illustrates the physical phenomenon of the limiting angle:
	- if light passes from one medium to another medium whose index of refraction is low, the angle of the refracted ray is greater than the angle of the incident ray ray
	- if the angle of the incident ray is large, the angle of the refracted ray is larger than 90°
	- $\rightarrow$  the ray is reflected rather than refracted

#### *Refraction*

• Make sure you know whether you are entering or leaving the transmissive material

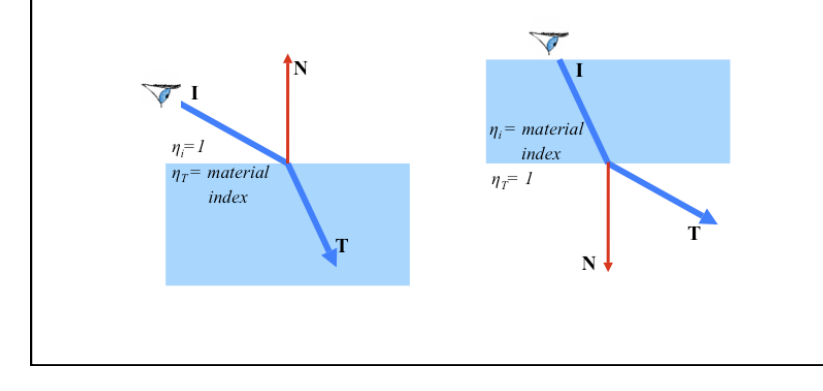

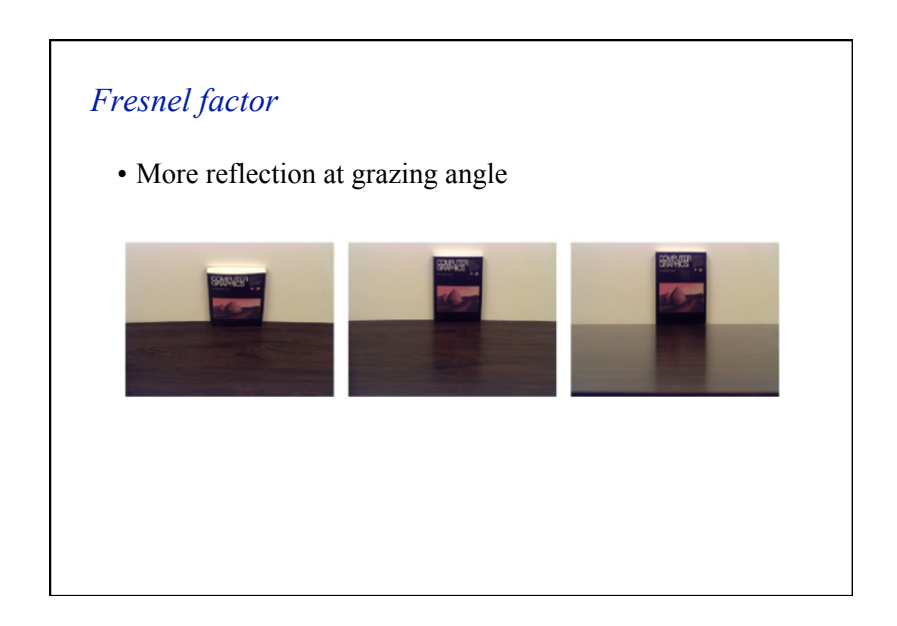

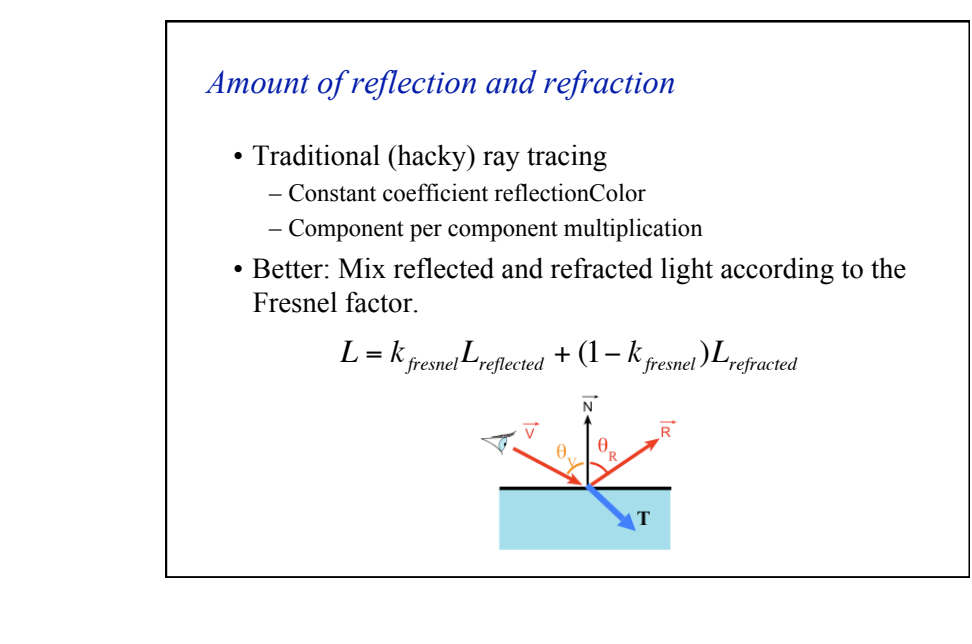

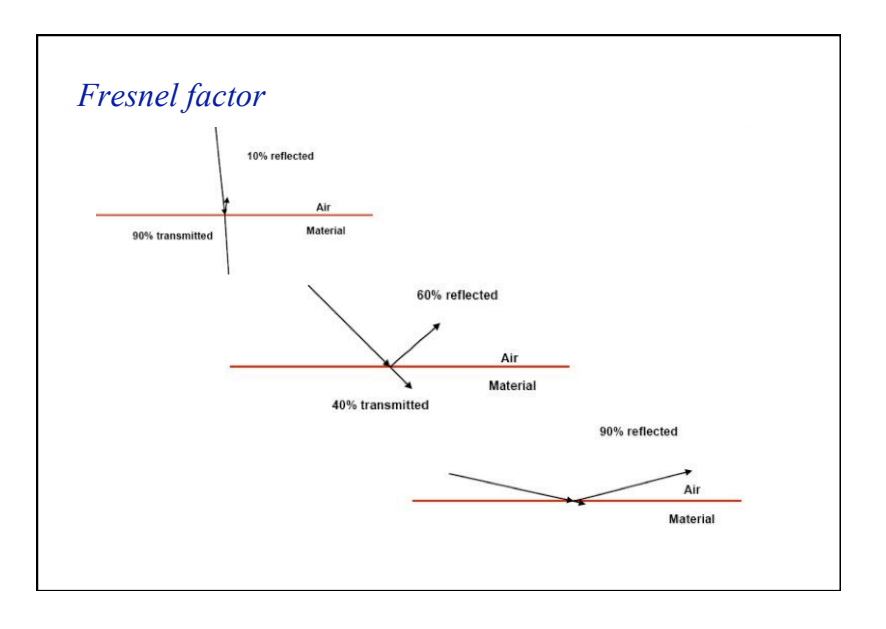

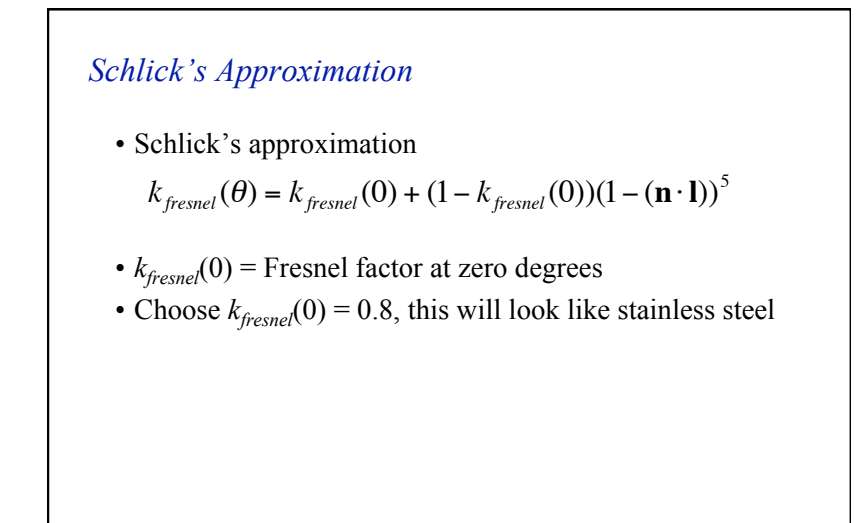

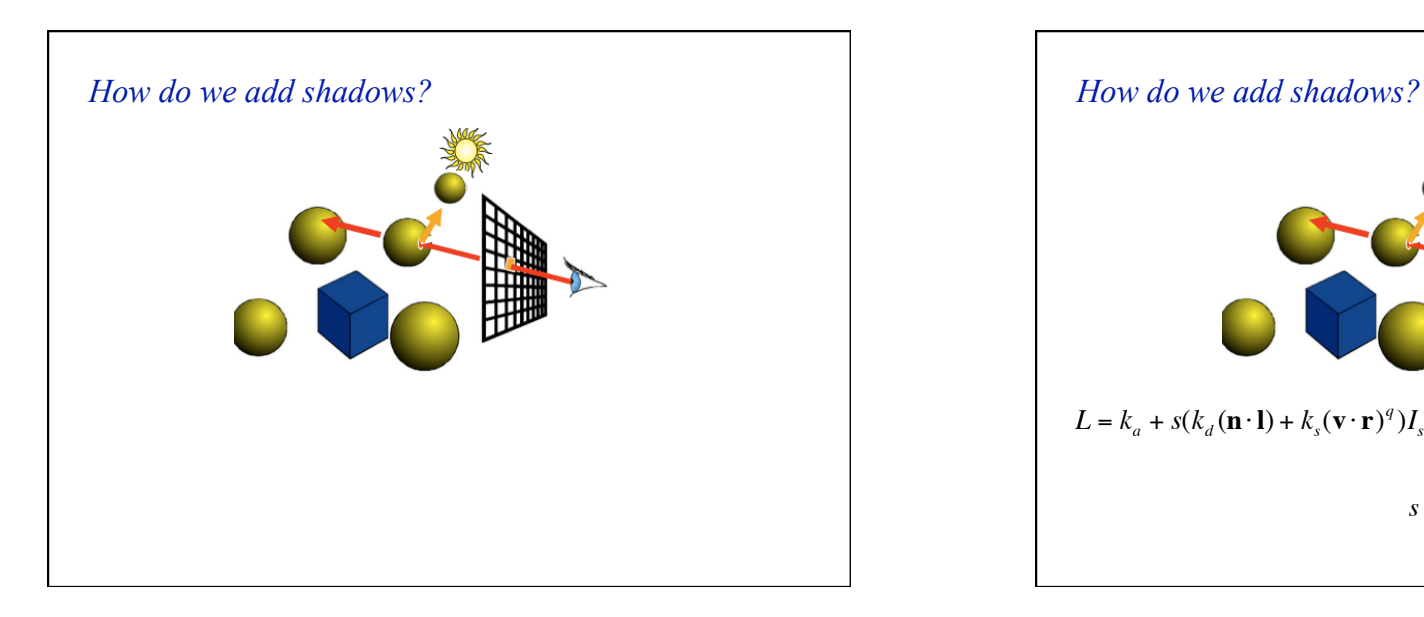

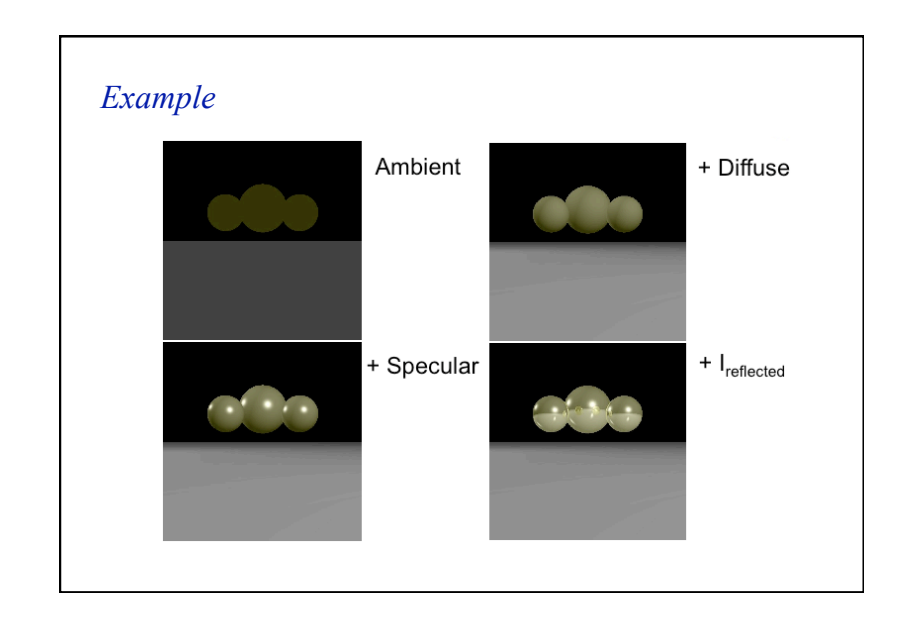

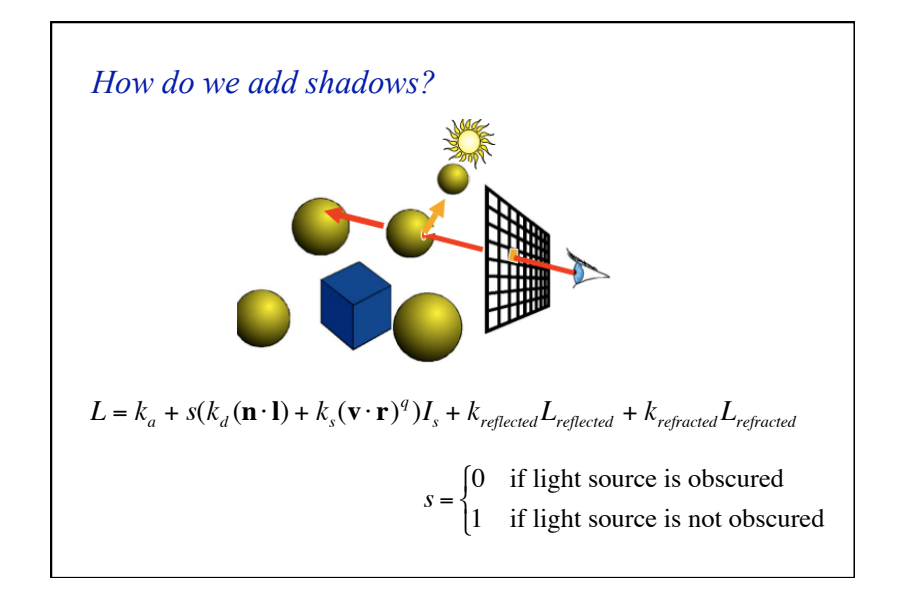

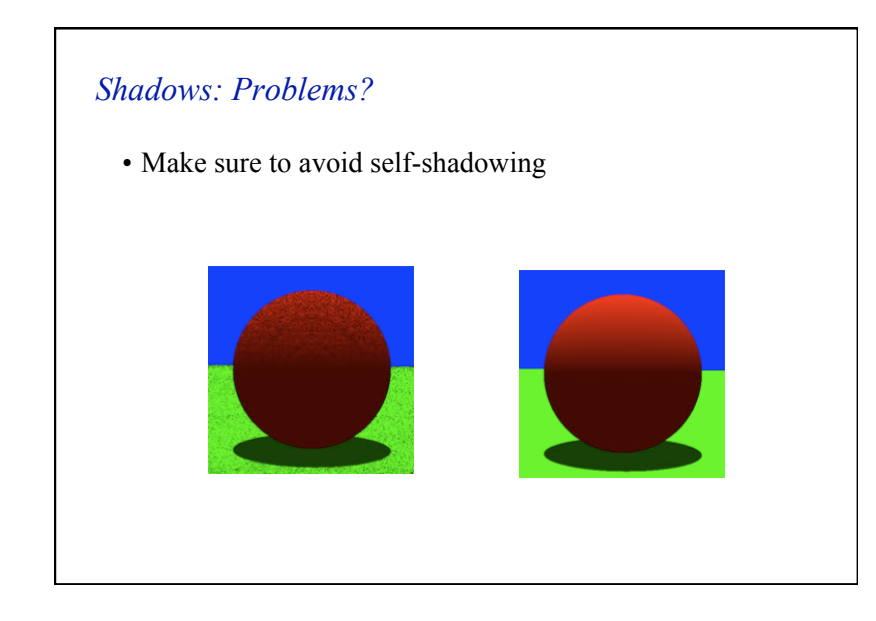

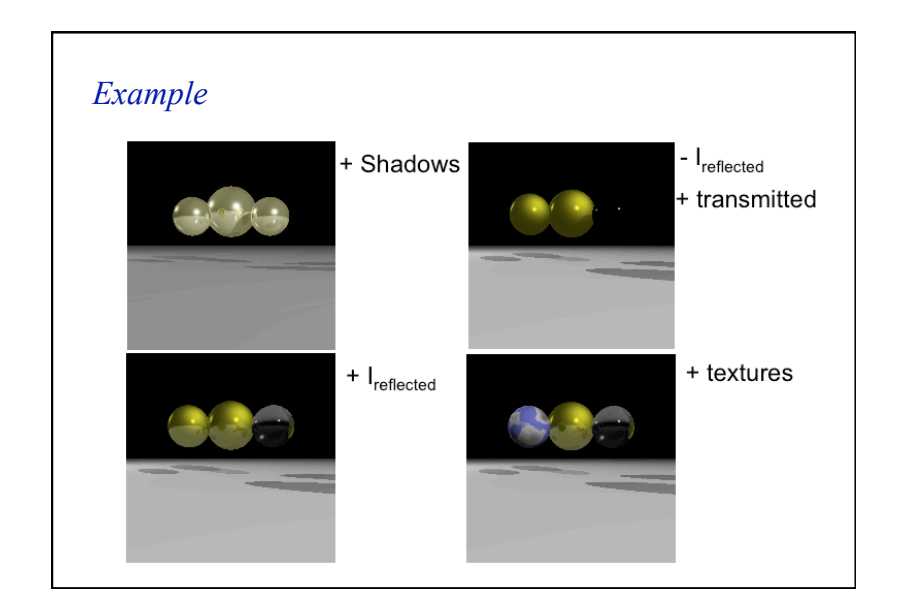

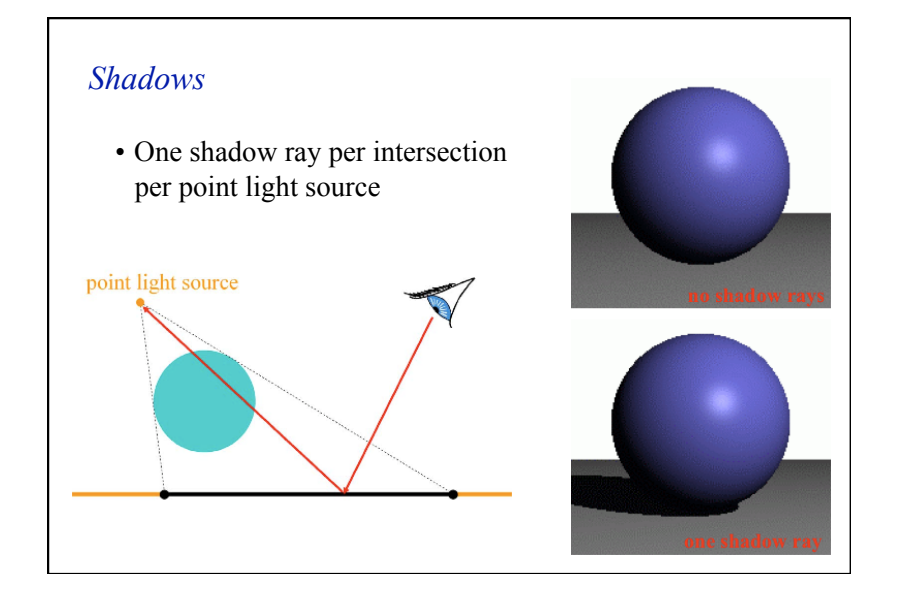

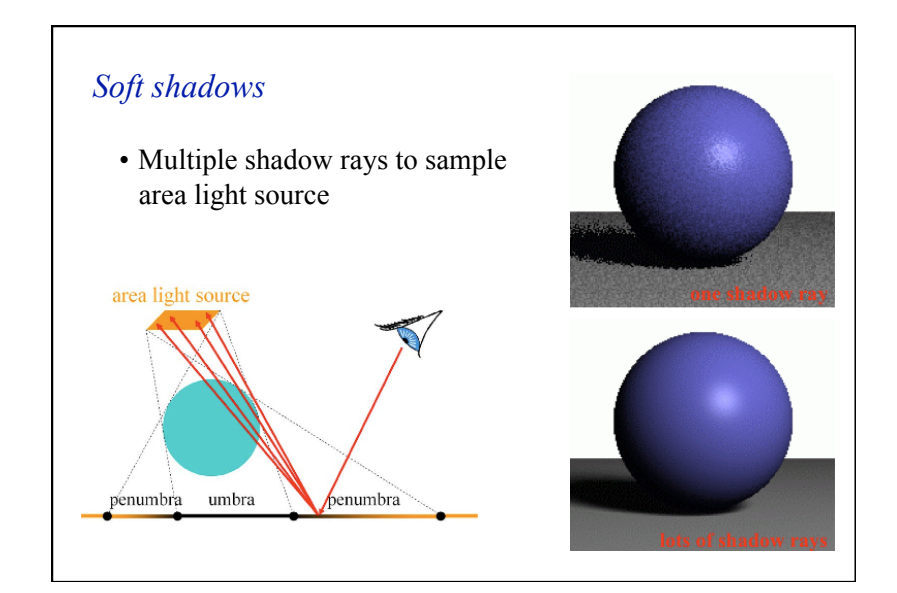

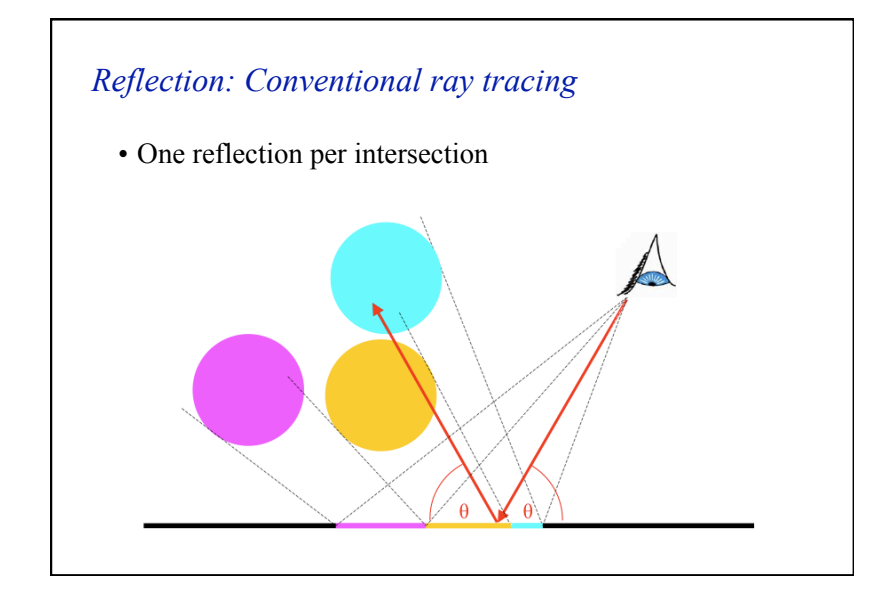

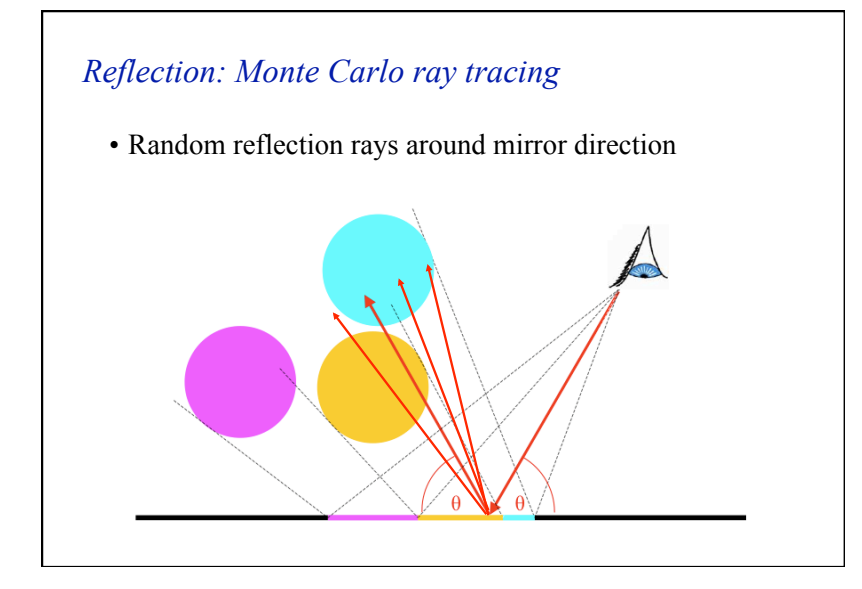

# *Reflection: Conventional ray tracing*  • How can we create effects like this?

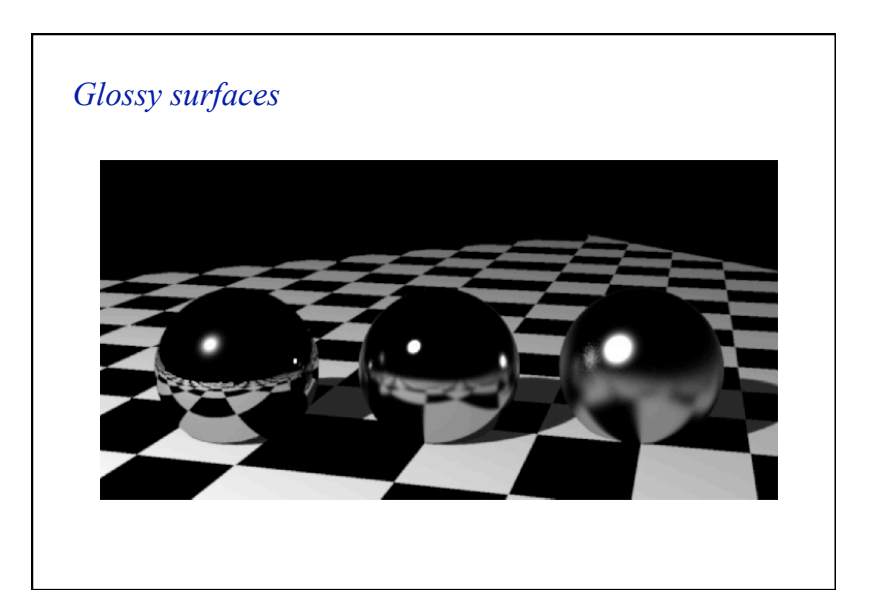

#### *Ray tracing*

- Cast a ray from the eye through each pixel
- Trace secondary rays (light, reflection, refraction)

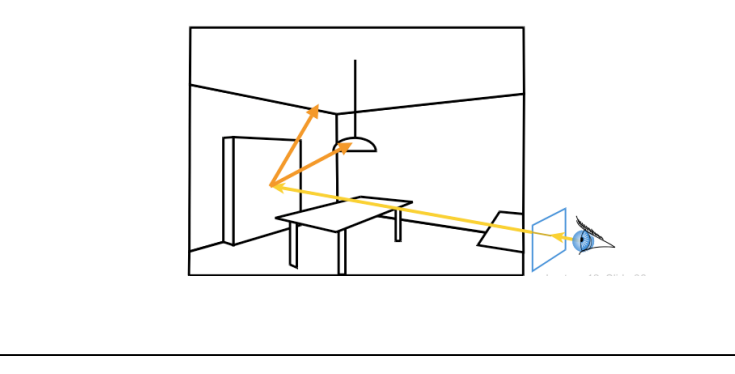

#### *Monte-Carlo Ray Tracing*

- Cast a ray from the eye through each pixel
- Cast random rays from the visible point

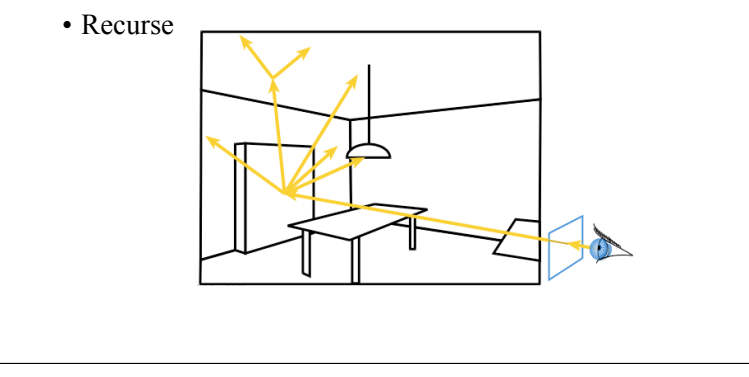

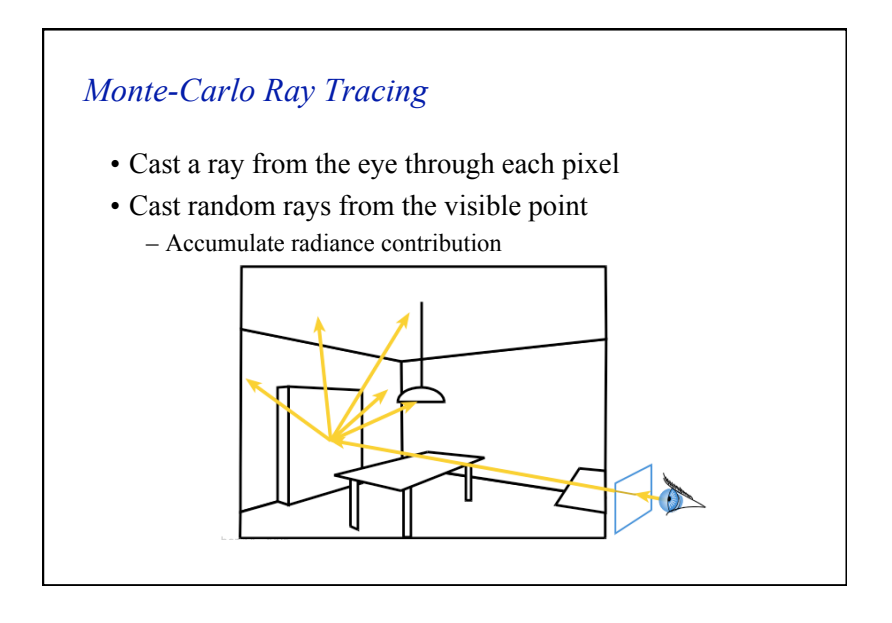

#### *Monte-Carlo Ray Tracing*

- Cast a ray from the eye through each pixel
- Cast random rays from the visible point
- Recurse

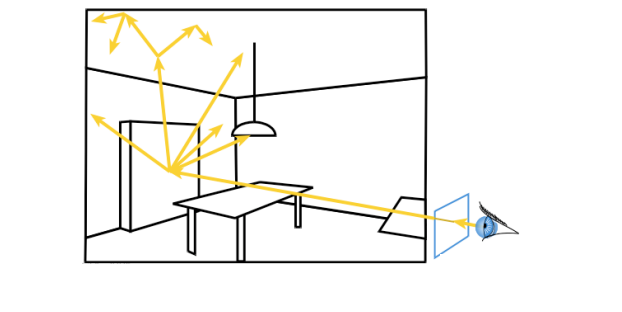

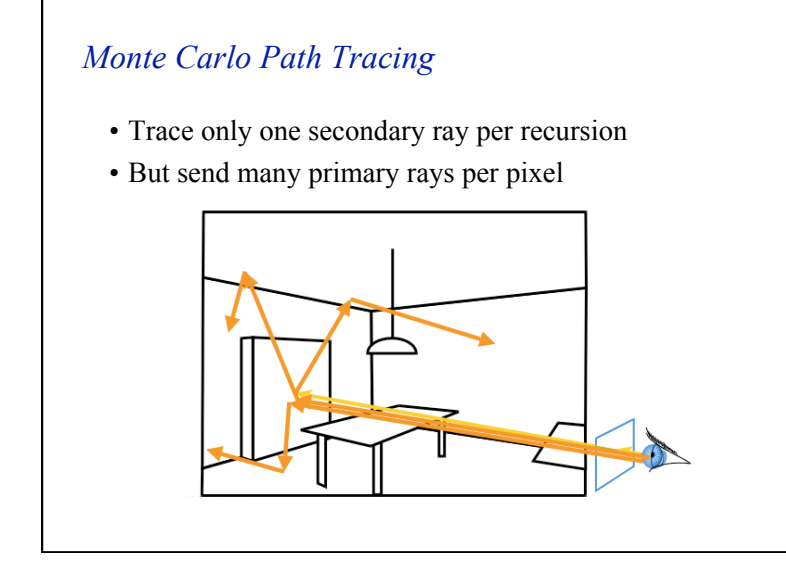

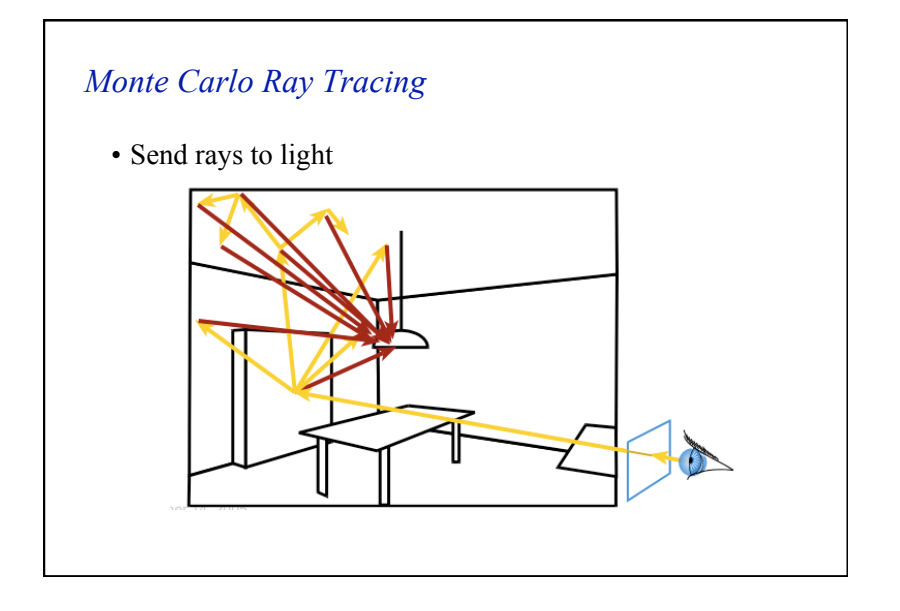

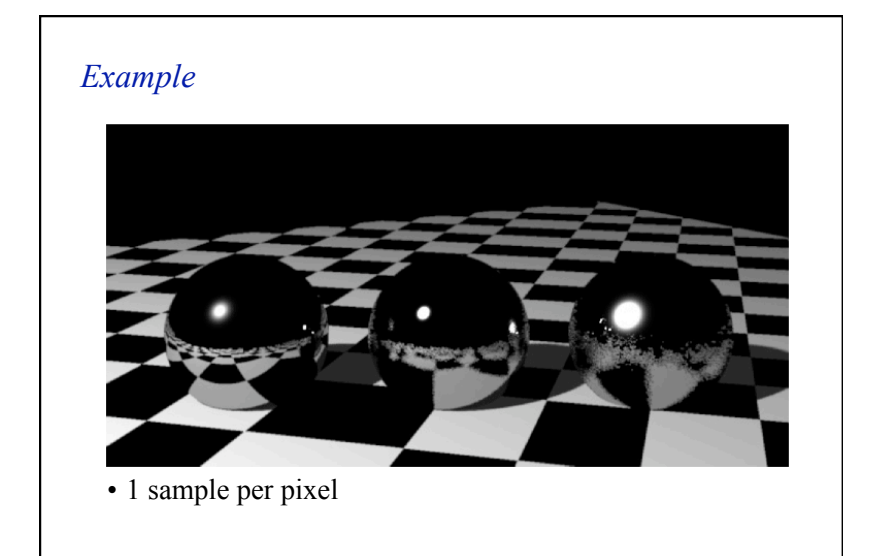

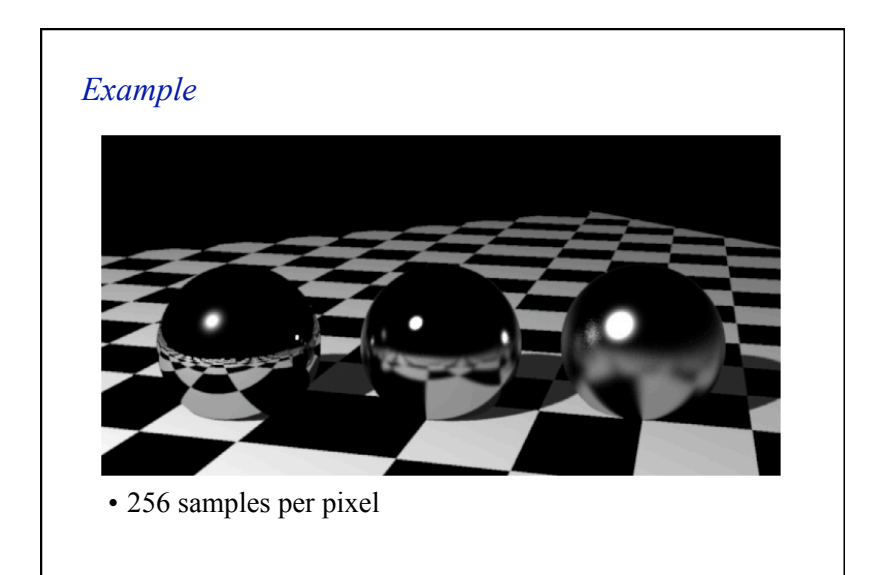

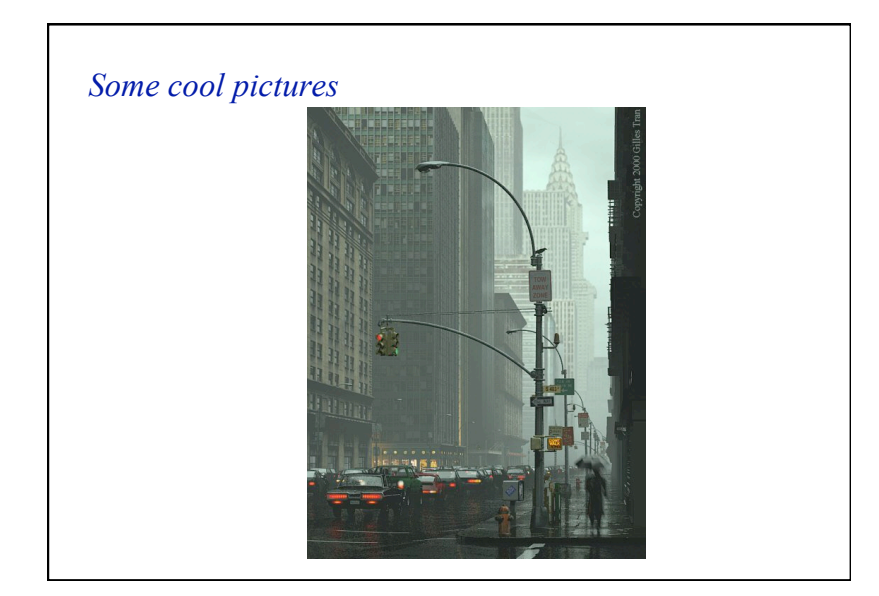

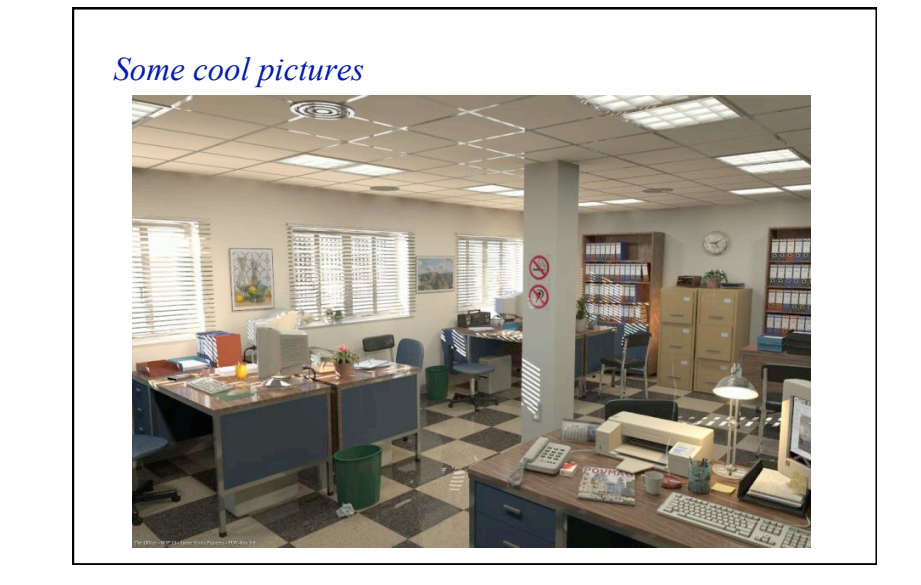

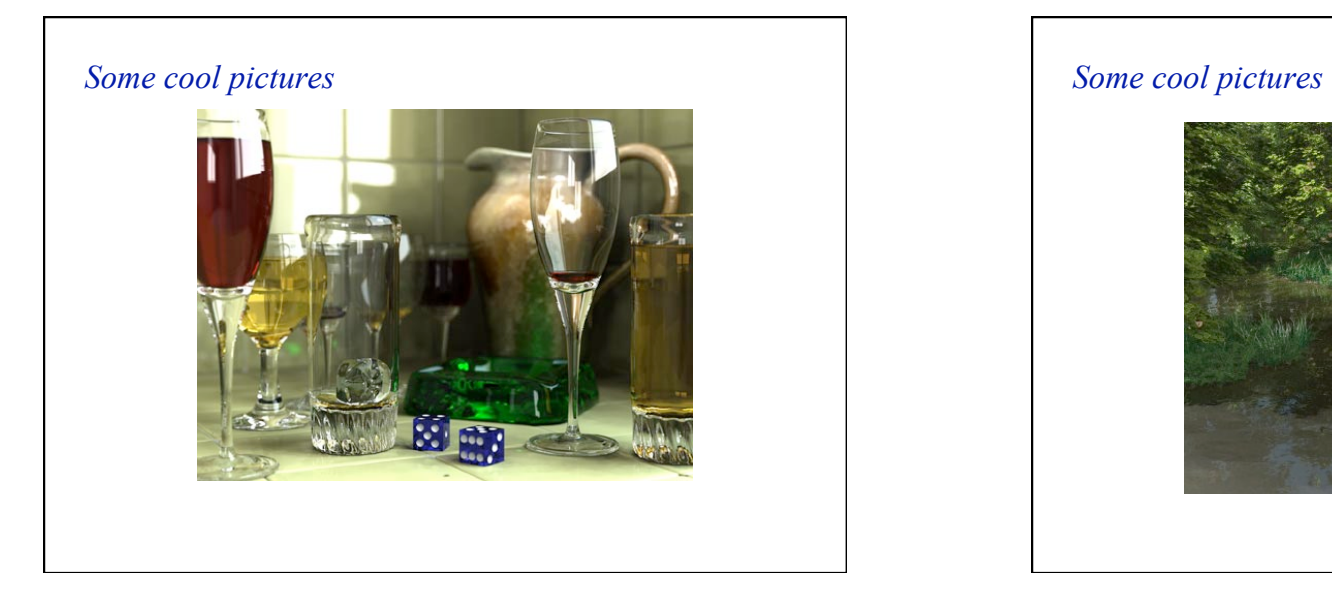

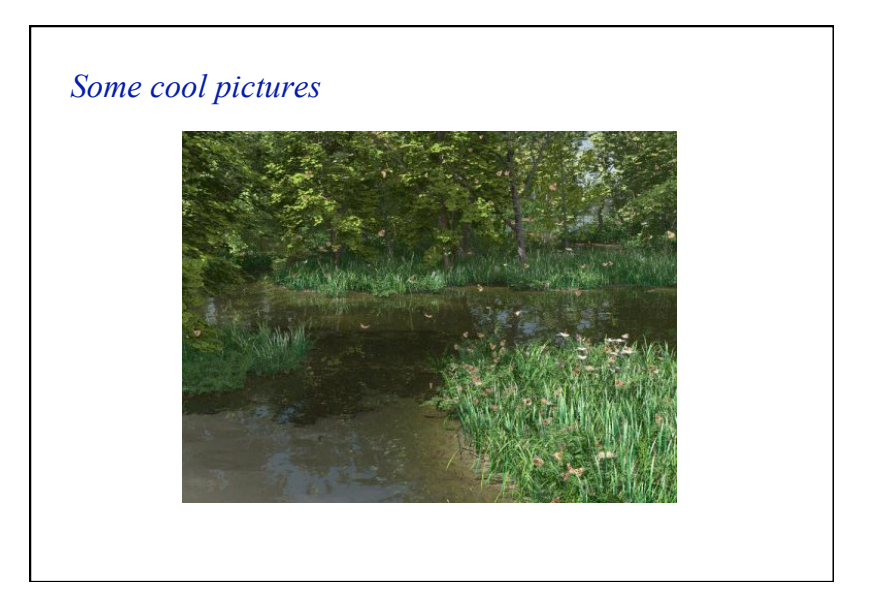

#### 14

#### *Some cool pictures*

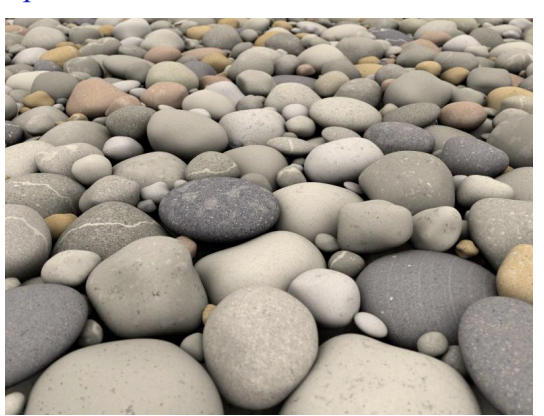

took 4.5 days to render!